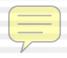

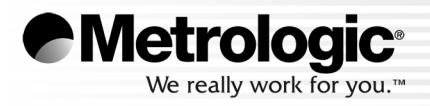

# METROLOGIC INSTRUMENTS, INC. MetroSelect® Single-Line Configuration Guide

## **TABLE OF CONTENTS**

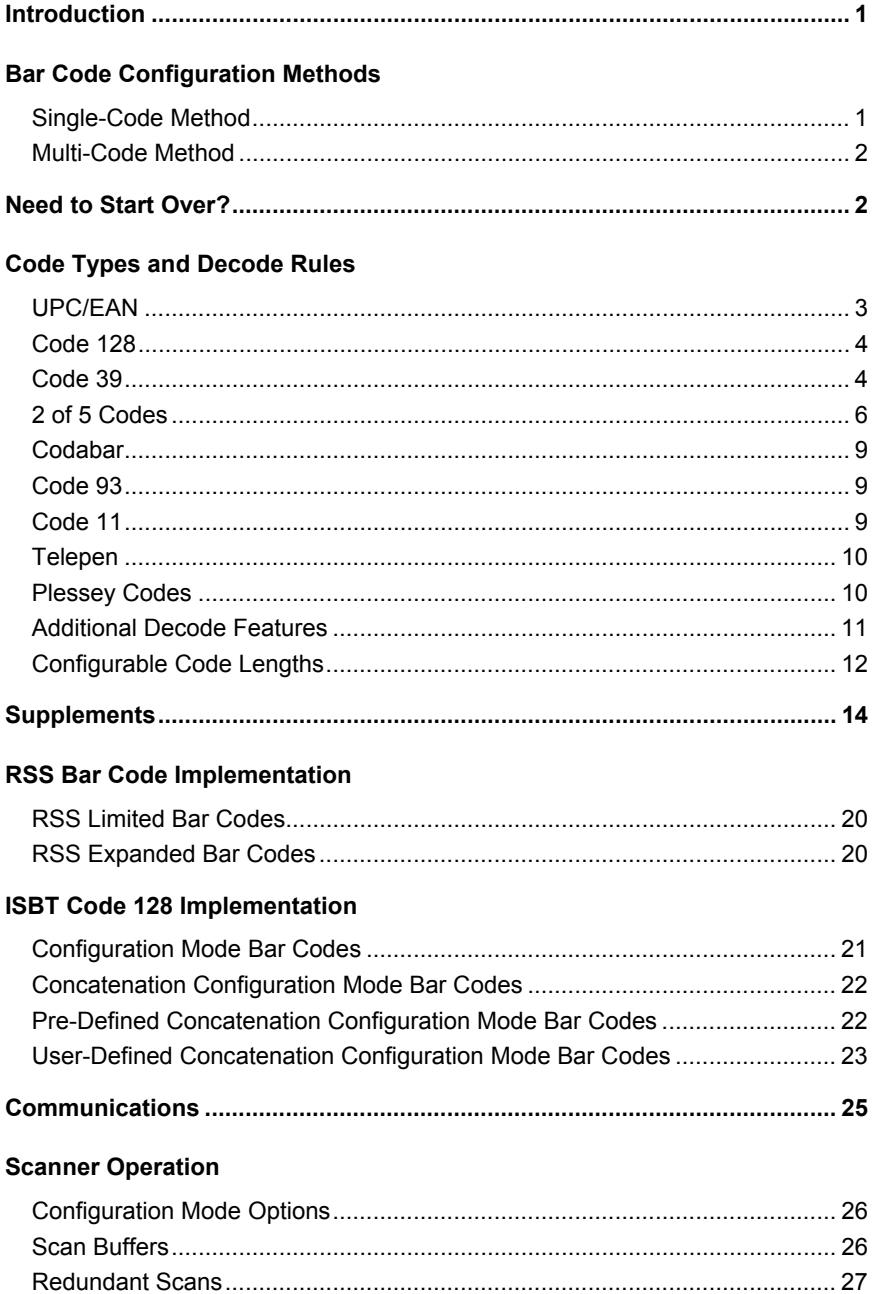

## **TABLE OF CONTENTS**

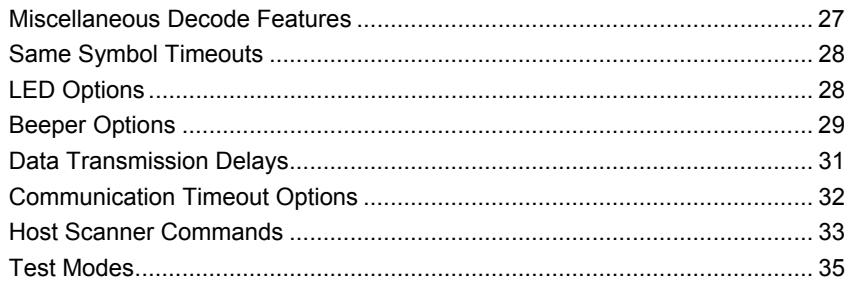

#### **Prefixes/Suffixes**

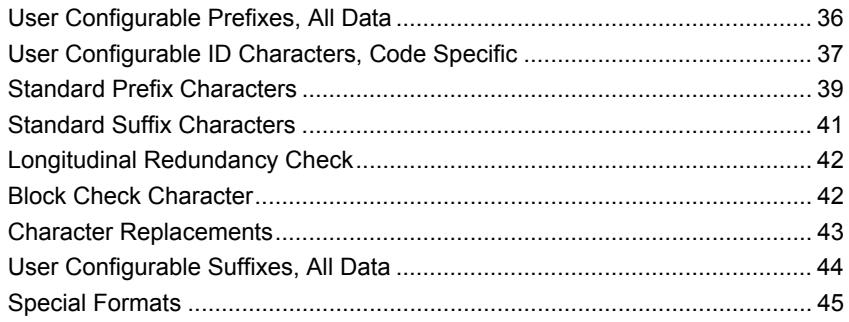

#### **Code Formatting**

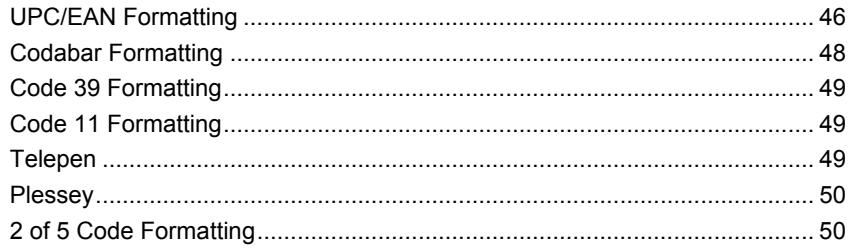

#### **RS232**

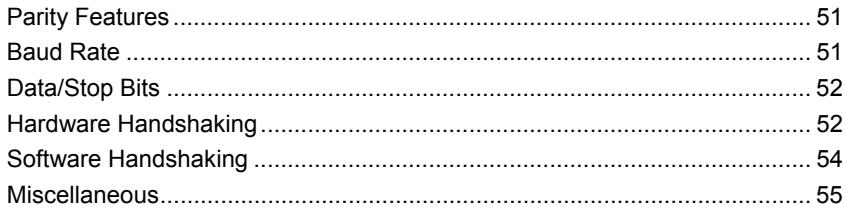

#### Keyboard

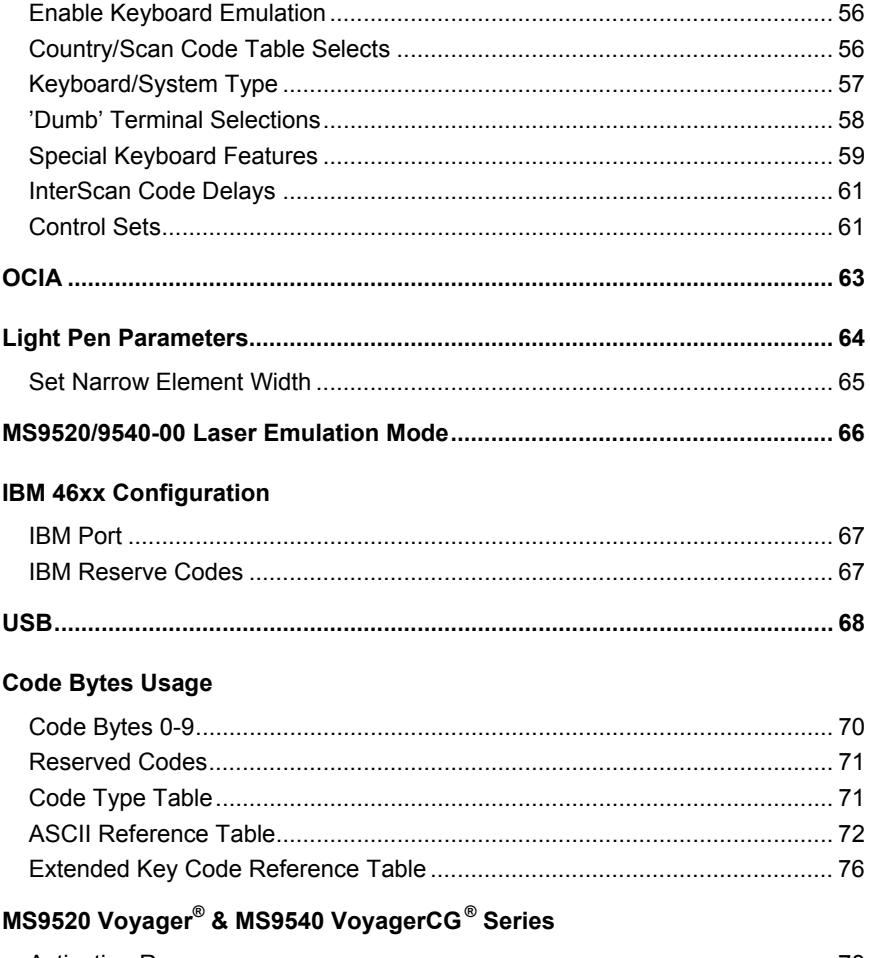

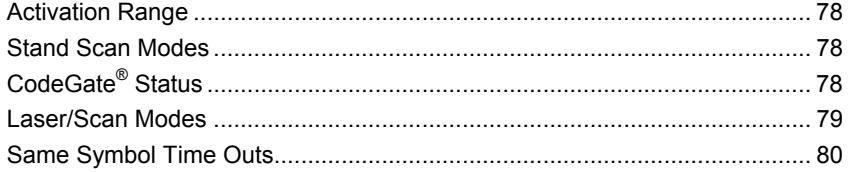

# MS9524 & MS9544 VoyagerPDF® Series

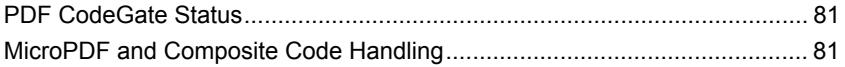

# TABLE OF CONTENTS

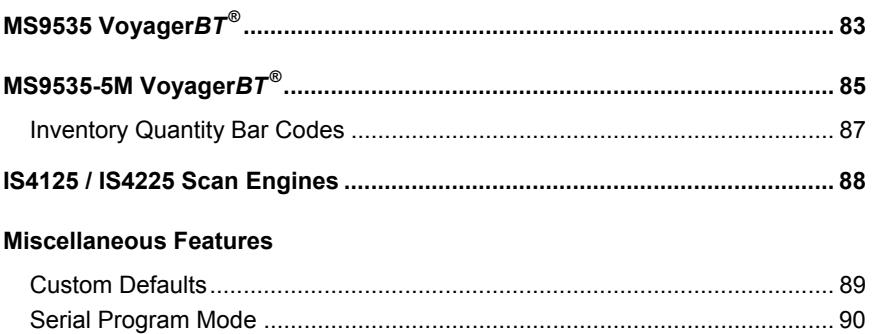

This is a "Table of Contents preview" for quality assurance

The full manual can be purchased from our store: https://the-checkout-tech.com/manuals/Metrologic/MetroSelect configuration guide manu

And our free Online Keysheet maker: https://the-checkout-tech.com/Cash-Register-Keysheet-Creator/

HTTPS://THE-CHECKOUT-TECH.COM